## Retificação de Notas (Turmas Fechadas)

## 27/07/2024 00:28:54

## **Imprimir artigo da FAQ**

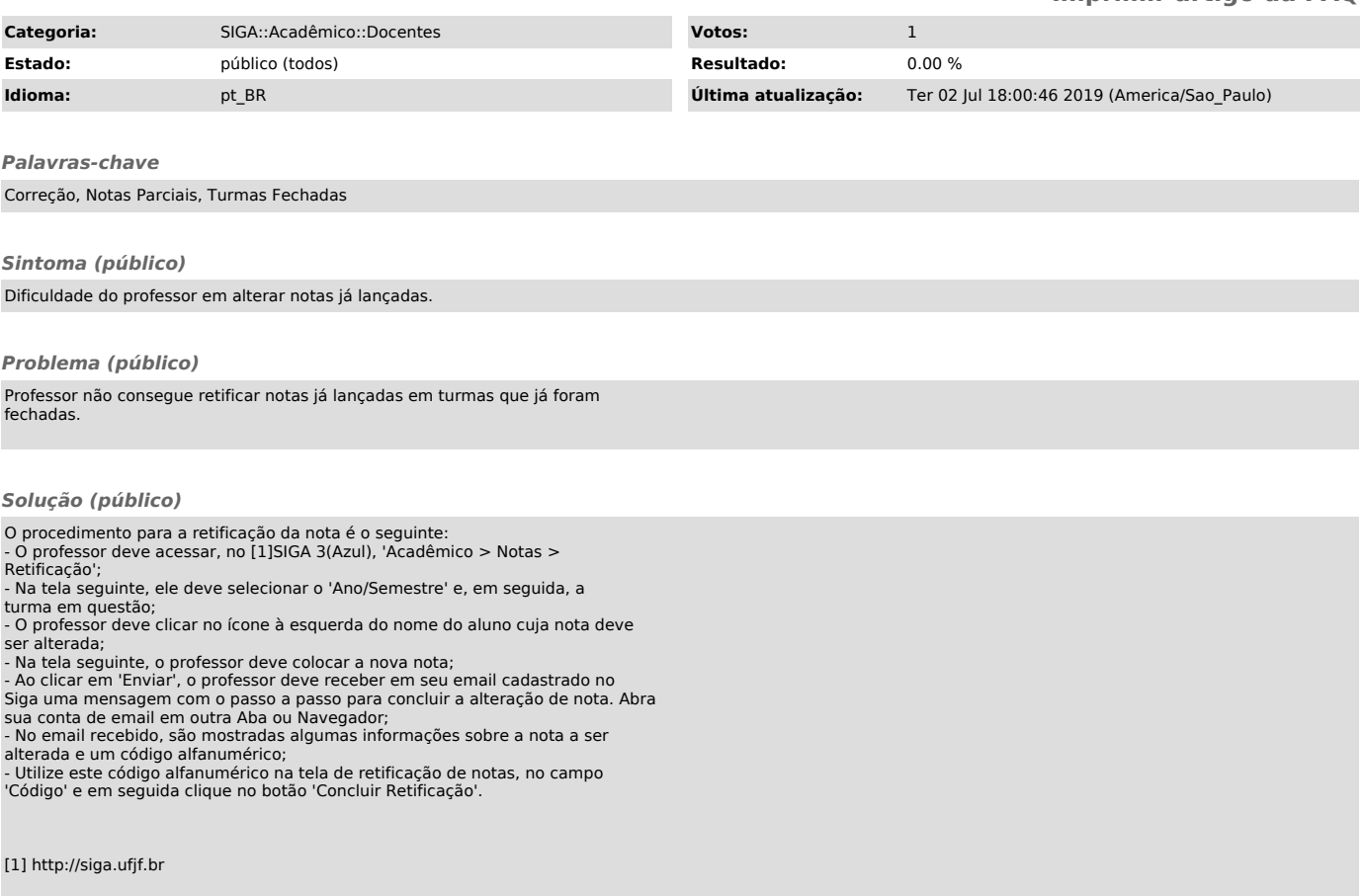